## **MATH 2270-2 Symmetric matrices and quadrics** December 4, 2001

**Quadric surfaces**: #22 page 511 of Kolman

```
> restart:
> with(linalg):with(plots):#for computations and pictures
   with(student):#to do algebra computations like completing the 
   square
```
 $> A: = matrix(3,3,[4,2,-2,2,4,-2,-2,-2,8])$ ; B:=matrix(1,3,[6,-10,2]);  $C:$ =matrix(1,1,[-9/4]);  $A :=$ L  $\overline{\mathsf{L}}$   $\overline{\phantom{a}}$  $\overline{\phantom{a}}$  4 2 -2 2 4 -2  $-2$   $-2$  8  $B := [6 \t -10 \t 2]$  $C :=$ L L  $\left[\begin{array}{c} -9 \\ 4 \end{array}\right]$  $\overline{\phantom{a}}$ -9 4 > fmat:=v->evalm(transpose(v)&\*A&\*v + B&\*v +C): #this gives a 1 by 1 matrix  $f:=(x,y,z)-\infty$ simplify(fmat(matrix(3,1,[x,y,z]))[1,1]): #this extracts the entry, simplifies it, and defines f  $f(x,y,z)$ ; #this is f, hopefully  $4x^2 + 4xy - 4xz + 4y^2 - 4yz + 8z^2 + 6x - 10y + 2z - \frac{9}{4}$ 4 > eigenvalues(A); #compute eigenvalues  $2, 4, 10$ Thus we have an ellipsoid, a point, or the empty set. > data:=eigenvects(A); *data* :=  $[4, 1, \{[1, 1, 1]\}$ ],  $[2, 1, \{[-1, 1, 0]\}$ ],  $[10, 1, \{[1, 1, -2]\}]$  $\sqrt{\phantom{a}}$  We can read of the axes of our ellipsoid from the eigenvectors, and adjust so that S is a rotation matrix: > w1:=1/sqrt(3)\*matrix(3,1,[1,1,1]):

```
w2:=1/sqrt(2)*matrix(3,1,[1,-1,0]):w3:=1/sqrt(6)*matrix(3,1,[1,1,-2]):
S:=augment(w1,w2,w3);
det(S);
```
*S* := 1 <sup>3</sup> <sup>3</sup> 1 <sup>2</sup> <sup>2</sup> 1 <sup>6</sup> <sup>6</sup> 1 <sup>3</sup> <sup>3</sup> <sup>−</sup> 1 <sup>2</sup> <sup>2</sup> 1 <sup>6</sup> <sup>6</sup> 1 <sup>3</sup> 3 0 <sup>−</sup> 1 <sup>3</sup> <sup>6</sup> 1 <sup>6</sup> <sup>3</sup> <sup>2</sup> <sup>6</sup> > evalm(transpose(S)&\*A&\*S); #just checking 40 0 02 0 0 0 10 > g:=(u,v,w)->simplify(fmat(evalm(S&\*matrix(3,1,[u,v,w])))[1,1]): #change of coordinates g(u,v,w); 4 *u* ++ − + − − <sup>2</sup> 2 *v* <sup>2</sup> 10 *w* <sup>2</sup> 2 <sup>3</sup> <sup>3</sup> *<sup>u</sup>* <sup>8</sup> <sup>2</sup> *<sup>v</sup>* 4 <sup>3</sup> <sup>3</sup> <sup>2</sup> *<sup>w</sup>* 9 4 > completesquare(%,u); completesquare(%,v); completesquare(%,w); 4 −+ + + − *<sup>u</sup>* <sup>−</sup> <sup>1</sup> <sup>12</sup> <sup>3</sup> 2 7 <sup>3</sup> <sup>2</sup> *<sup>v</sup>* <sup>2</sup> 10 *w* <sup>2</sup> 8 2 *v* 4 <sup>3</sup> <sup>3</sup> <sup>2</sup> *<sup>w</sup>* 2( ) *v* + 2 2 −+ + − <sup>2</sup> 55 <sup>3</sup> <sup>4</sup> *<sup>u</sup>* <sup>−</sup> <sup>1</sup> <sup>12</sup> <sup>3</sup> 2 10 *w* <sup>2</sup> 4 <sup>3</sup> <sup>3</sup> <sup>2</sup> *<sup>w</sup>* 10 −+ + <sup>15</sup> <sup>3</sup> <sup>2</sup> <sup>5</sup> 2( ) *<sup>v</sup>* <sup>+</sup> <sup>2</sup> <sup>2</sup> <sup>12</sup> <sup>3</sup> *<sup>w</sup>* <sup>−</sup> <sup>1</sup> 2 93 2 4 *<sup>u</sup>* <sup>−</sup> <sup>1</sup> 2 So it really will be an ellipsoid. > implicitplot3d(f(x,y,z)=0,x=-5..1,y=-1..5,z=-2..2, axes=boxed);#I adjusted the ranges to get a good picture

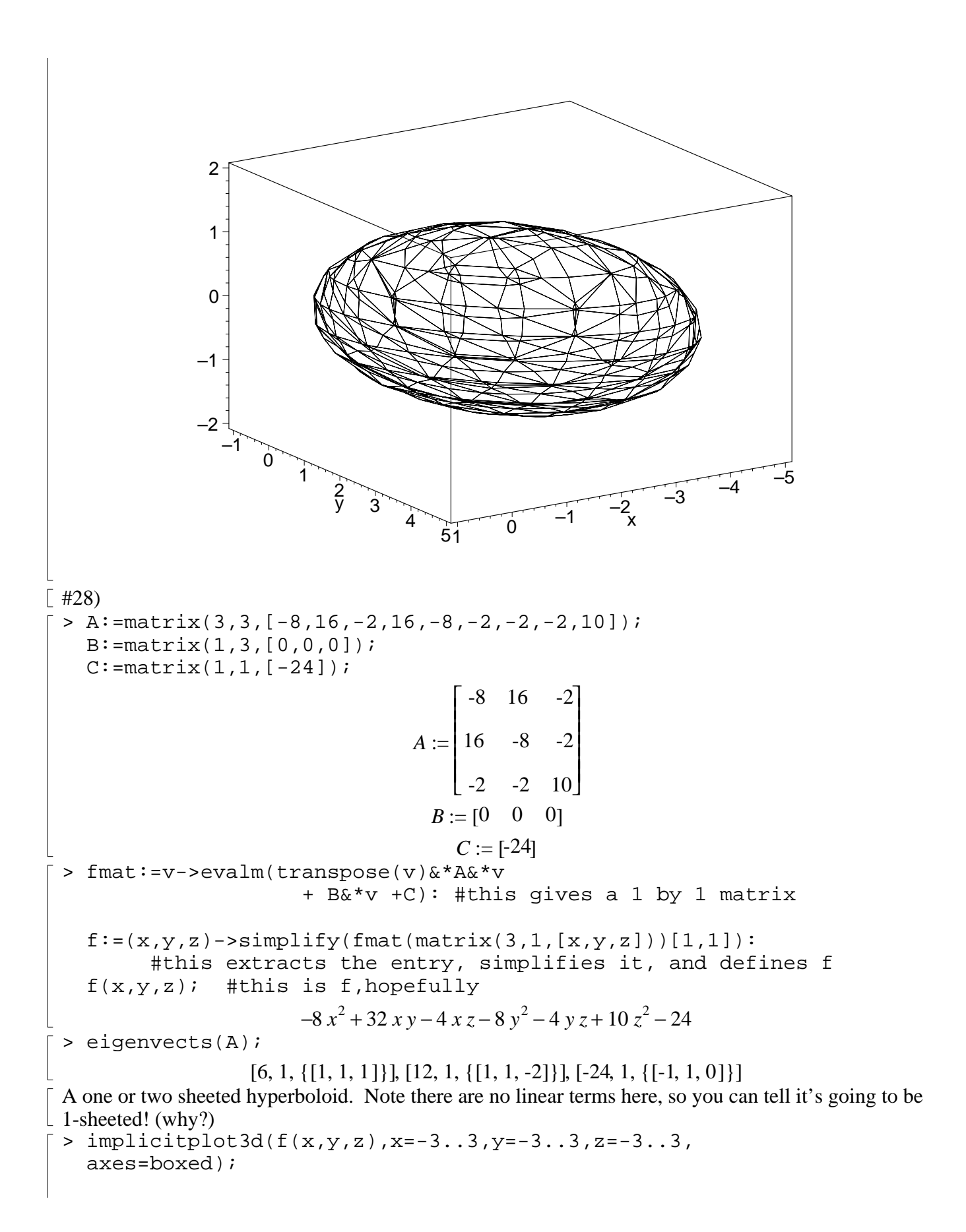

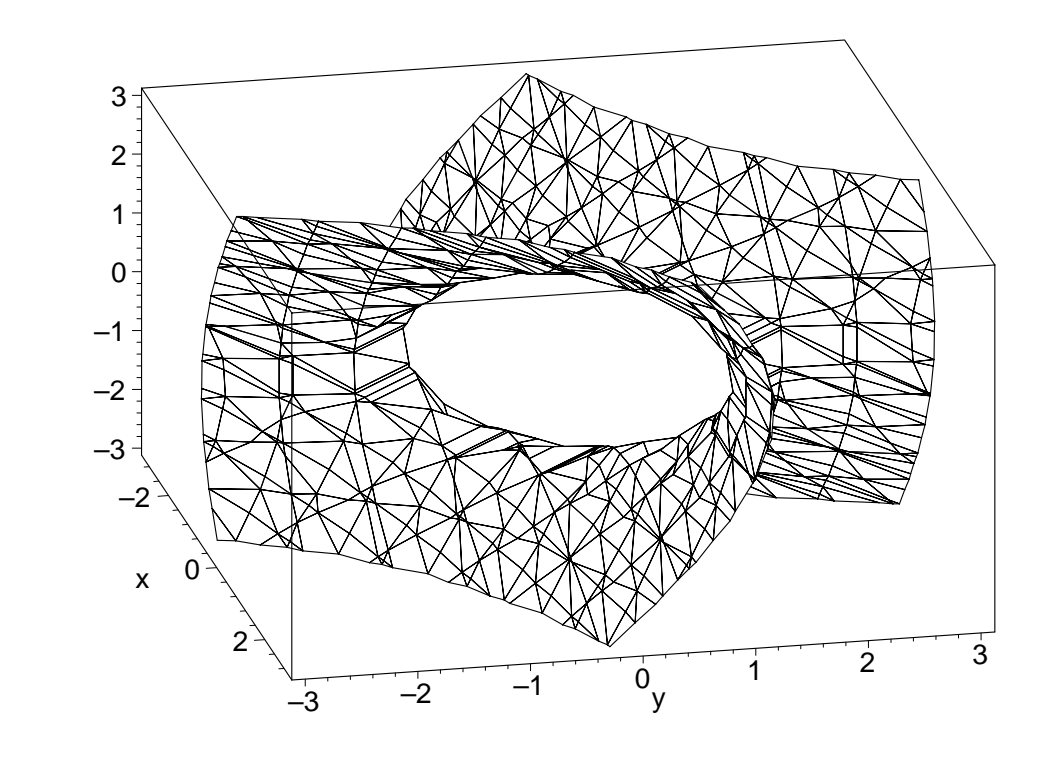

 $\lceil$  >